## SAP ABAP table AGS\_SMT\_WITC\_GUI\_S {Test Case Work Item - GUI Structure}

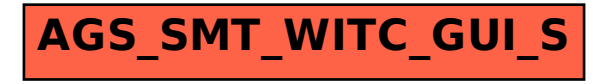